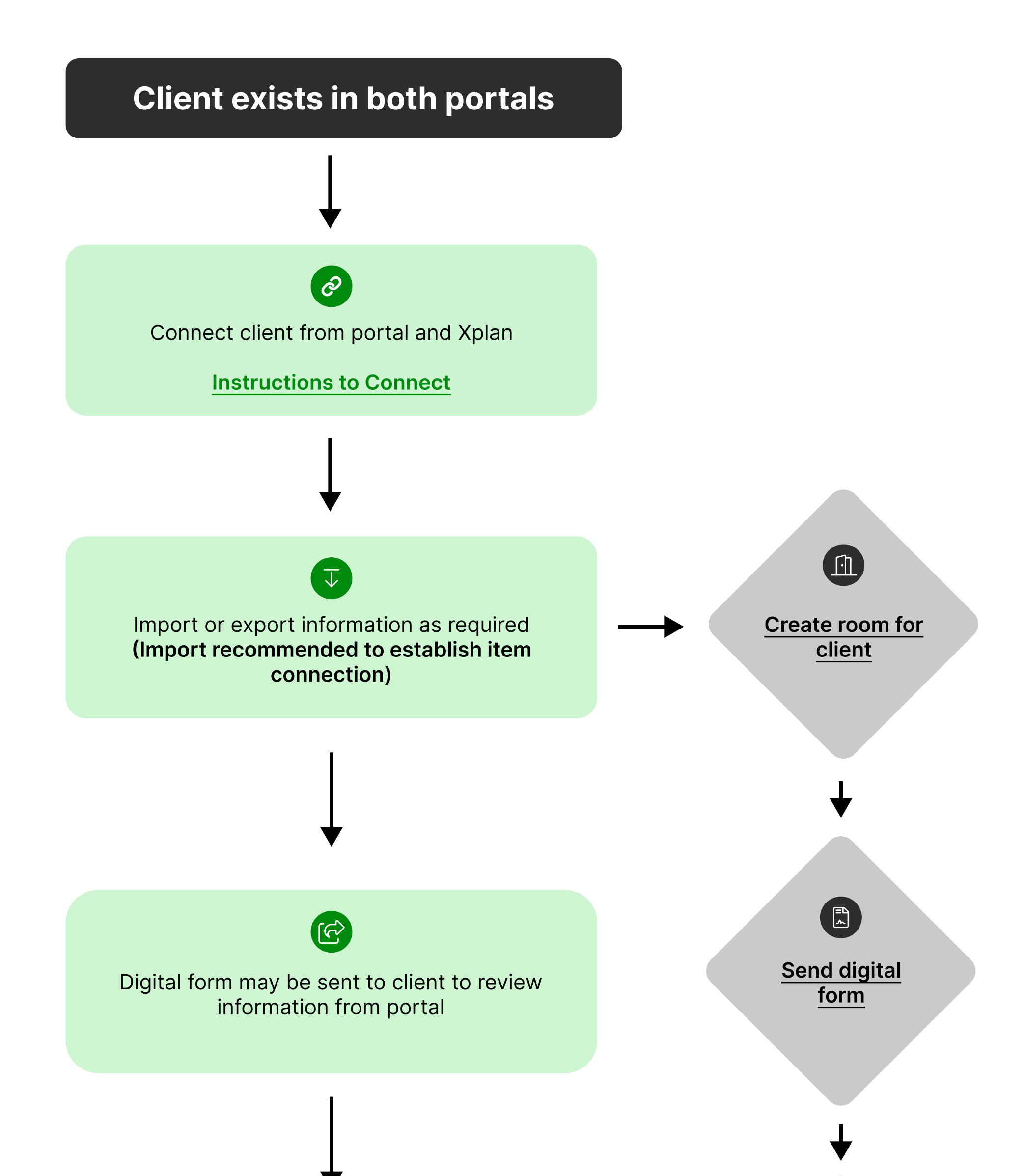

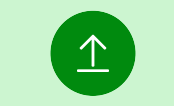

## Export to Xplan from portal

Request additional document action with To-dos and get form signed in the room